$\frac{1}{2}$  · 17, 2021  $\frac{5}{5}$ **第十章 XML元素和属性 XML**  $n$ ext() $n$ Next() CheckRequired 1 0 CheckRequired 1 next() XML next() sc SAMPLES>set next= reader.Next(.object,.status) SAMPLES>w next 0 SAMPLES>d \$system.Status.DisplayError(status) ERROR #6318: Property required in XML document: ReqProp XML XML SAML.Adaptor  $\times$  ML $\times$  ML 其中一个选项是在支持XML的类中将XMLIGNORENULL设置为等于"Runtime"(不区分大小写)。在这种情况下,当使 %XML. IRIS
IGNORE IgnoreNull  $O($  ) and  $I$  schar(0) IgnoreNull 1 IgnoreNull XMLIGNORENULL XML "Runtime" XMLIGNORENULL O( ) 1 "INPUTONLY"  $I$ gnoreNull O() Class EmptyStrings.Import Extends (%Persistent, %XML.Adaptor)

{

```
Parameter XMLNAME="Test";
///Reader will set IgnoreNull property
Parameter XMLIGNORENULL = "RUNTIME";
Property PropertyA As %String;
Property PropertyB As %String;
Property PropertyC As %String;
Property PropertyD As %String(XMLPROJECTION = "ATTRIBUTE");
Property PropertyE As %String(XMLPROJECTION = "ATTRIBUTE");
}
 以下XML文件:
<?xml version="1.0" encoding="UTF-8"?>
<Test PropertyD="">
   <PropertyA></PropertyA>
   <PropertyB xsi:nil="true" 
      xmlns:xsi="http://www.w3.org/2001/XMLSchema-instance"/>
</Test>
     %XML.Reader
- PropertyA PropertyD $char(0)- \frac{m}{\sqrt{m}}PropertyA is $char(0)
PropertyB is null
PropertyC is null
PropertyD is $char(0)
PropertyE is null
      IgnoreNull 1
                      IgnoreNull 1
```
PropertyA is null PropertyB is null PropertyC is null PropertyD is null PropertyE is null

```
XML and 0 and 1Node
ClassMethod DemoSkippingAhead(nodenumber As %Integer = 0)
{
    Set cls="GXML.Person"
    Set filename="c:\GXML.Person.xml"
    Set element="Person"
    // ??%XML.Reader???
    Set reader = ##class(%XML.Reader).%New()
    // ??????
    Set status = reader.OpenFile(filename)
    If $$$ISERR(status) {Do $System.Status.DisplayError(status)}
    // ????XML??????
    Do reader.Correlate(element,cls)
    //????????
    Set reader.Node=nodenumber
    // ?XML??????
    While (reader.Next(.object,.status)) {
       Write "Node number "_reader.Node_" contains "_object.Name, !
    }
}
```

```
GXML>d ##class(Readers.ReadFile).DemoSkippingAhead()
Node number 3 contains Emerson,Chad I.
Node number 30 contains O'Rielly,Patricia L.
Node number 63 contains Hanson,Brendan T.
Node number 120 contains Orwell,Tara H.
Node number 195 contains Gold,Elvis O.
Node number 234 contains Klein,Brenda U.
Node number 252 contains Yezek,Kristen Q.
Node number 327 contains Quine,Angelo B.
Node number 378 contains Vivaldi, Milhouse J.
Node number 453 contains Yezek,Vincent D.
Node number 471 contains Xander,Juanita D.
Node number 522 contains Winters,Kyra R.
Node number 555 contains Woo,Michelle J.
Node number 636 contains Ihringer,Yan A.
Node number 654 contains West,Hannah N.
Node number 729 contains Xiang,Bob G.
Node number 762 contains Ximines,Howard H.
Node number 789 contains Quixote,Jocelyn P.
Node number 864 contains Hills,Charles E.
Node number 897 contains Evans,Milhouse R.
```

```
GXML>d ##class(Readers.ReadFile).DemoSkippingAhead(700)
Node number 729 contains Xiang,Bob G.
Node number 762 contains Ximines,Howard H.
Node number 789 contains Quixote,Jocelyn P.
Node number 864 contains Hills,Charles E.
Node number 897 contains Evans, Milhouse R.
```
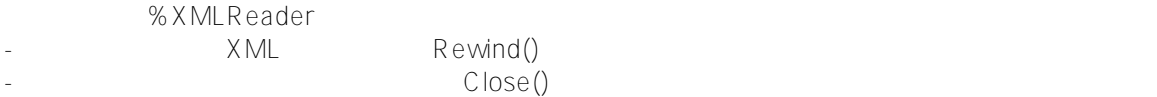

## **Reader**

%XML.Reader

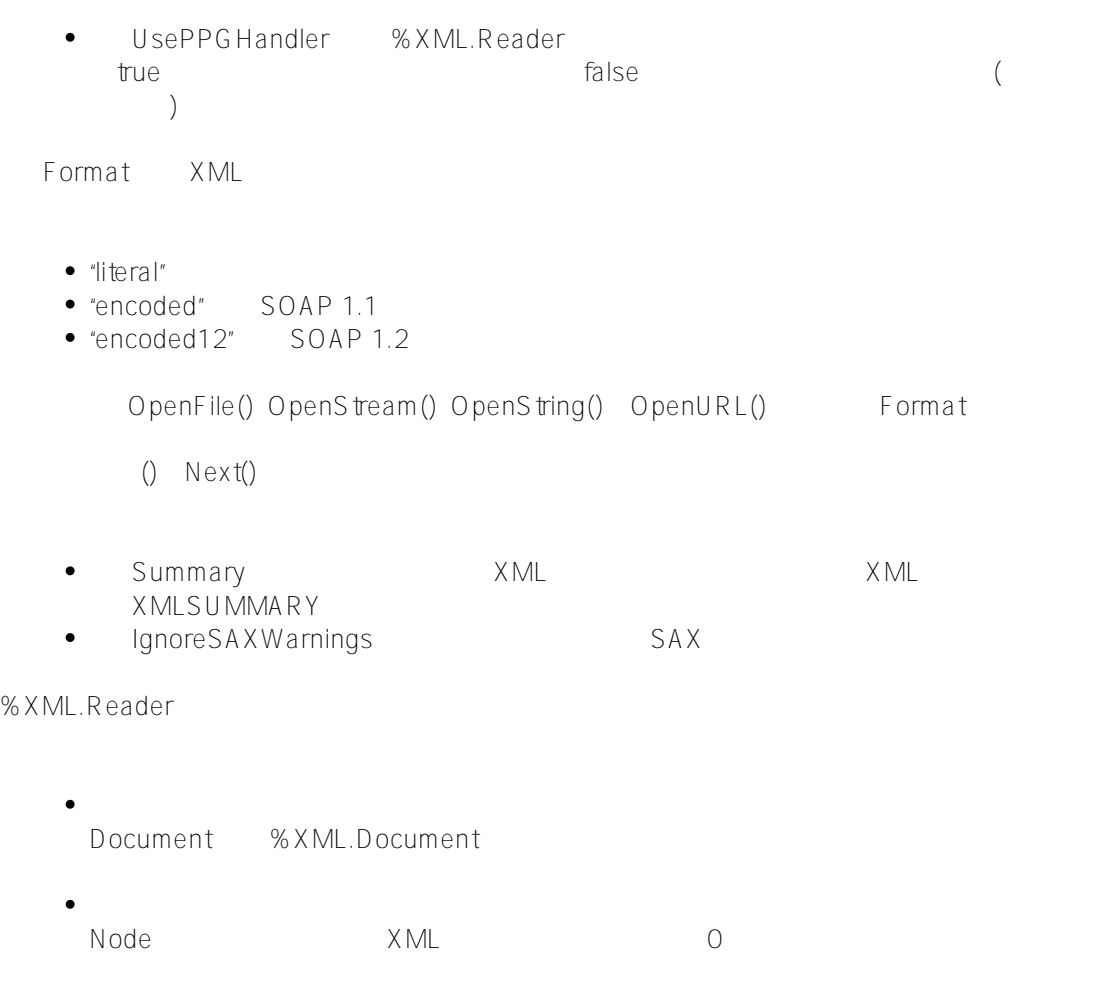

## [#Caché](https://cn.community.intersystems.com/tags/cach%C3%A9) [#InterSystems IRIS](https://cn.community.intersystems.com/tags/intersystems-iris)

**源 URL:** https://cn.community.intersystems.com/post/%E7%AC%AC%E5%8D%81%E7%AB%A0-xml%E5%85%8

3%E7%B4%A0%E5%92%8C%E5%B1%9E%E6%80%A7